## **BAB IV**

## **DESKRIPSI HASIL PENELITIAN**

## **A. Analisis Data Metode** *Student Teams Achievement Division* **(STAD)**

Untuk mengukur data metode *Student Teams Achievement Division* (STAD), penulis menyebarkan 15 item angket dalam bentuk pertanyaan kepada 56 siswa yang dijadikan sampel. Selanjutnya jawaban siswa terhadap item pertanyaan angket diberikan skor dengan menggunakan Skala Likert.

Untuk jawaban  $a = 5$ ,  $b = 4$ ,  $c = 3$ ,  $d = 2$ ,  $e = 1$ , untuk item pertanyaan angket yang positif. Adapun item pertanyaan angket yang negatif berlaku sebaliknya. Jawaban responden setelah dikualifikasikan dan disusun dalam tabel berikut:

Kualifikasi data variabel x

Data yang diperoleh mengenai metode *Student Teams Achievement Division* (STAD) dengan jumlah responden sebanyak 56 siswa, disusun berdasarkan nilai terendah sampai tertinggi yaitu sebagai berikut:

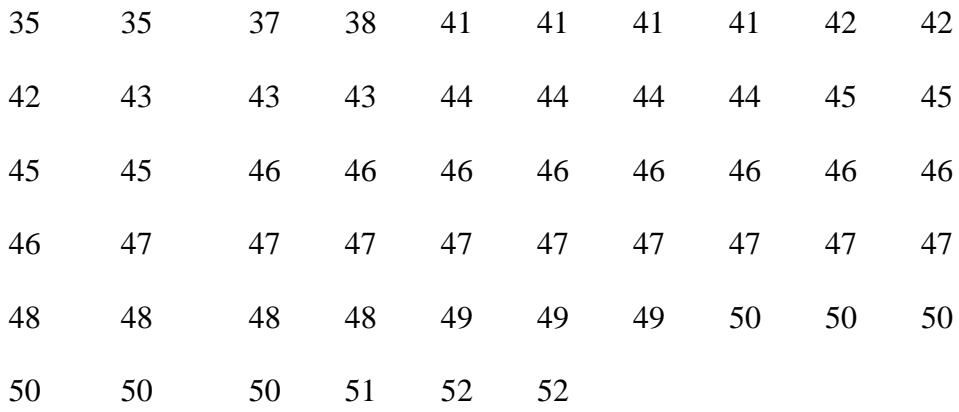

- 1. Mencari nilai range, diperoleh nilai 17
- 2. Menentuksn banyaknya kelas (K), diperoleh nilai 7
- 3. Menentukan interval kelas, diperoleh nilai 3

Berikut adalah tabel distribusi frekuensi:

## **Tabel 4.1**

**frekuensi metode pembelajaran** *student teams achievement divisiom* **(STAD)** 

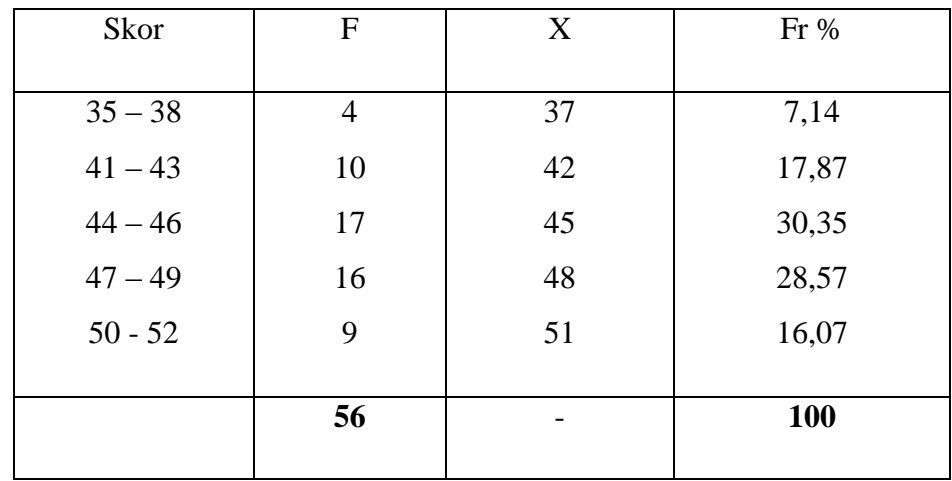

#### **pada variabel X**

Berdasarkan tabel diatas, ternyata frekuensi tebanyak adalah 17, terdapat pada kelas interval ke 3, dengan frekuensi relatif 30,35 pada tabel diatas, penulis merubah dalam bentuk grafik histogram dan poligon dibawah ini.

## **Tabel 4.2**

**grafik histogram dan poligon metode** *student teams achievement division* **pada** 

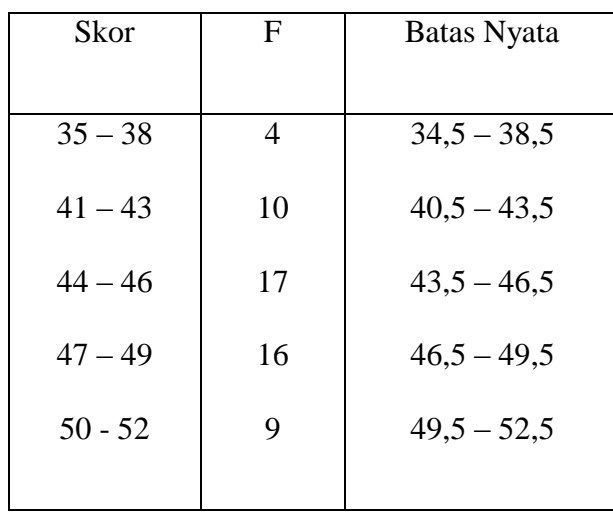

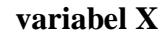

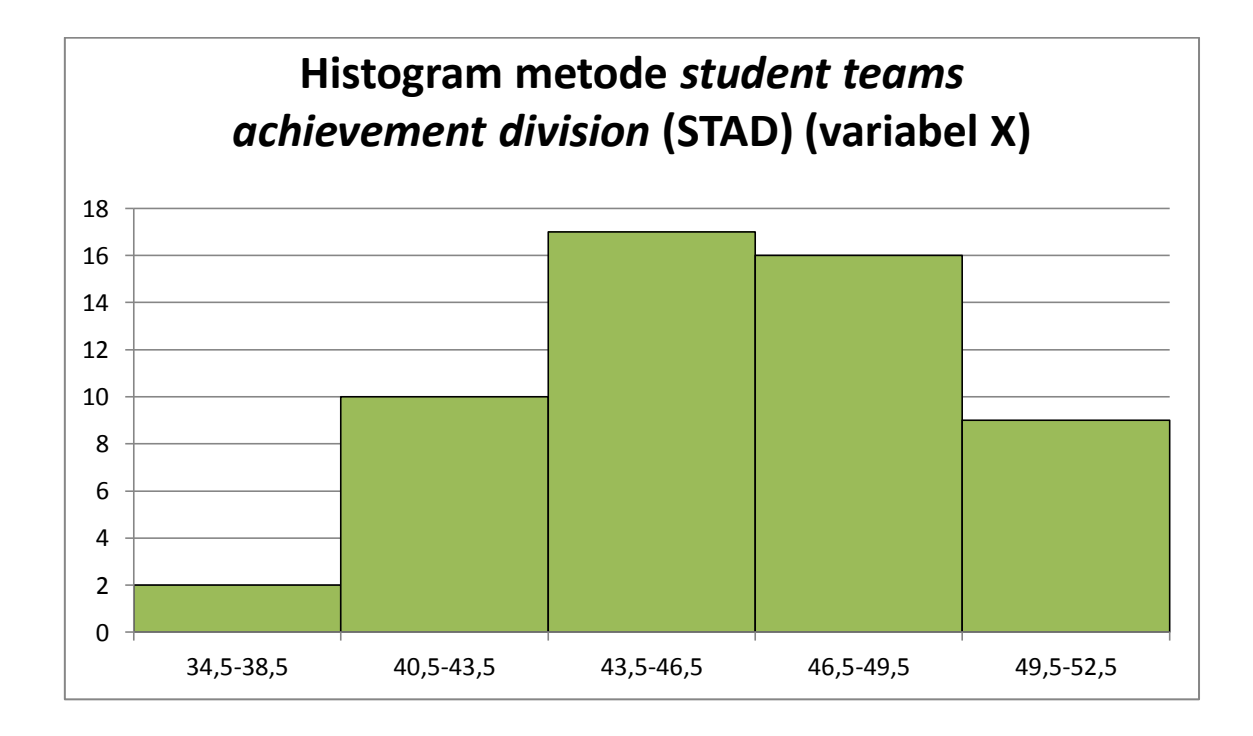

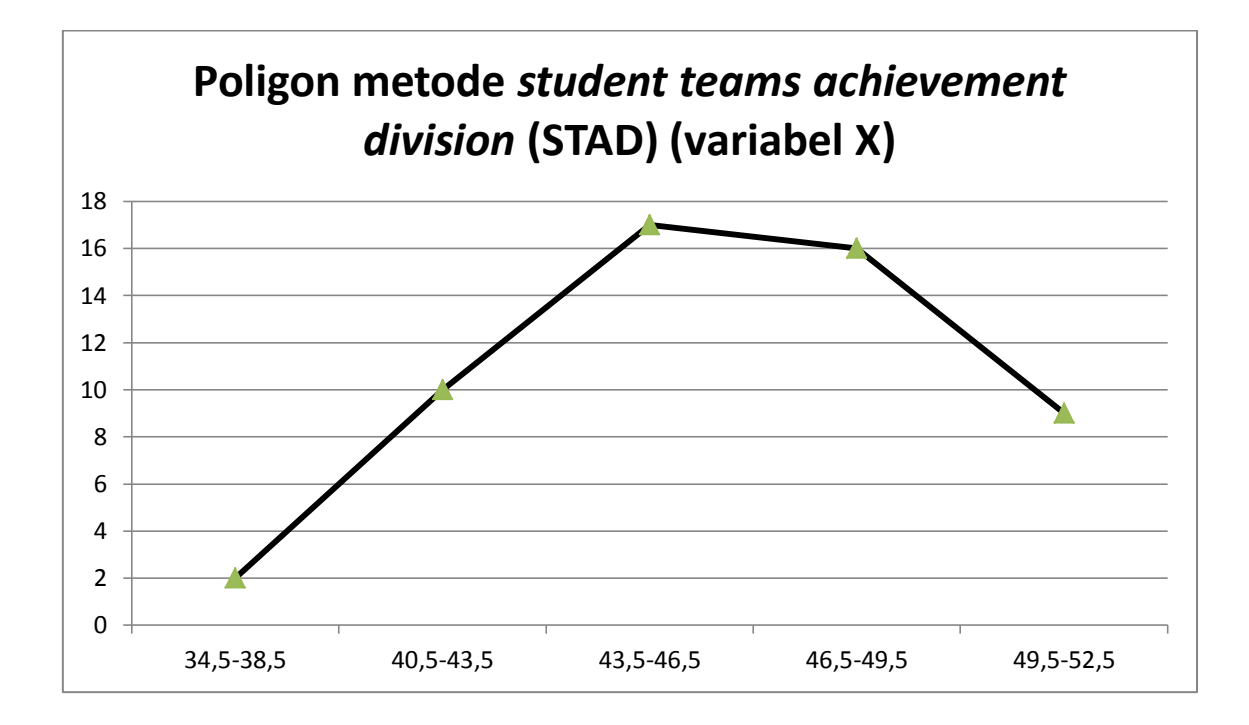

**Tabel 4.3**

**frekuensi metode** *student teams achievement division* **(STAD) pada variabel X**

| Skor      | F              | X  | $F_{k(b)}$     | Fx   |
|-----------|----------------|----|----------------|------|
| $35 - 38$ | $\overline{4}$ | 37 | $\overline{4}$ | 148  |
| $41 - 43$ | 10             | 42 | 14             | 420  |
| $44 - 46$ | 17             | 45 | 31             | 765  |
| $47 - 49$ | 16             | 48 | 47             | 768  |
| $50 - 52$ | 9              | 51 | 56             | 459  |
|           |                |    |                |      |
|           | 56             |    | $\blacksquare$ | 2560 |
|           |                |    |                |      |

Berdasarkan pada tabel diatas, penulis melakukan perhitungan untuk mencari nilai mean, median dan modus. Adapun nilai mean sebesar 45,71, nilai median sebesar 49,96 dan nilai modus sebesar 49,11, dari perolehan angka yang didapat tersebut ternyata nilai mean lebih kecil dari nilai median dan modus, nilai median lebih besar dari nilai modus. Adapun prosesnya lihat di lampiran. Bila dilihat dari besarnya nilai mean, median dan modus, ternyata besarnya nilai sangat berdekatan, ketika mean, median dan modus hamper berdekatan, maka dapat diprediksi tabel berdistribusi normal.

Selanjutnya penulis mencari standar deviasi, mengurangi nilai tengah- tengah tiap kelas dengan nilai mean, mengkuadratkan deviasi, kemudian mengalikan deviasi dengan frekuensi tiap kelas, untuk lebih jelasnya dibuat tabel sebagai berikut:

#### **Tabel 4.4**

**standar deviasi pada metode** *student teams achievement division* **(STAD)** 

| Skor      | F              | X  | Fx             | $(X_i - \overline{X})$ | $(X_i - \overline{X})^2$ | $F(X_i - \overline{X})^2$ |
|-----------|----------------|----|----------------|------------------------|--------------------------|---------------------------|
|           |                |    |                |                        |                          |                           |
| $35 - 38$ | $\overline{4}$ | 37 | 148            | $-8,71$                | 75,86                    | 303,44                    |
| $41 - 43$ | 10             | 42 | 420            | $-3,71$                | 13,76                    | 137,6                     |
| $44 - 46$ | 17             | 45 | 765            | $-0,71$                | 0,50                     | 8,5                       |
| $47 - 49$ | 16             | 48 | 768            | 2,29                   | 5,24                     | 83,84                     |
| $50 - 52$ | 9              | 51 | 459            | 5,29                   | 27,98                    | 47,61                     |
|           |                |    |                |                        |                          |                           |
|           | 56             |    | $\blacksquare$ |                        |                          | 580,99                    |
|           |                |    |                |                        |                          |                           |

**variabel X**

Berdasarkan pada tabel diatas, penulis mencari standar deviasi yang merupakan deviasi rata-rata yang telah disandarkan karena deviasi internal (positif dan negatif) dikuadratkan sehingga nilainya positif, kemudian dicari rata-ratanya. Dan dari hasil perhitungan yang diperoleh nilai standar deviasi sebesar 3,24. Itu artinya simpangan rata-rata yang dibakukan atau disandarkan pada metode *student teams achievement division* (STAD) (variabel X) adalah sebesar 3,24. Untuk proses perhitungannya lihat dilampiran 3.

Melalui standar deviasi dapat dilihat rentang nilai antara nilai rata-rata standar deviasi positif dan negatif. Standar deviasi juga dapat digunakan untuk mencari nilai Z ketika melalui uji normalitas.

Selanjutnya, penulis mencari nilai Z yaitu mengurangi batas kelas masingmasing interval dengan nilai mean (rata-rata), kemudian dibagi besarnya nilai standar deviasi. Dari perhitungan tersebut diperoleh harga Z berturut-turut sebesar -3,45/ -1,60/ -0,68/ 0,24/ 1,16. Selanjutnya penulis memasukakn nilai Z lalu mencari nilai Z tabel, LZ, Ei, Oi, dan chi kuadrat dalam tabel distribusi uji normalitas metode *student teams achievement division* (STAD) (variabel X) berikut ini. Untuk perhitungannya lihat lampiran 3.

Berdasarkan tabel 1.1, maka diperoleh nilai  $X^2$ <sub>hitung</sub> adalah sebesar -92,753, dan dk adalah 4 (utuk proses perhitungan lihat lampiran). Setelah itu menentukan (chi kuadrat)  $X^2$  tabel dengan taraf signifikan 5% dan dk = 4, adapun nilai  $X^2_{\text{table}} = 3.8$ . Selanjutnya penulis menguji hipotesis dengan membandingkan nilai dari X² hitung dan X² tabel dengan ketentuan pengujian normalitas sebagai berikut.

Jika  $X^2$ <sub>hitung</sub> <  $X^2$ <sub>tabel</sub>, dengan demikian dapat diketahui bahwa sampel yang berasal dari polulasi berdistribusi normal. Dan Ho (nol hipotesis) diterima. Artinya, karena diperoleh nilai  $X^2$ <sub>hitung</sub> <  $X^2$ <sub>tabel</sub> : maka data yang berupa skor yang diperoleh dari angket metode *student teams achievement division* (STAD) pada varabel X sampel dari populasi penelitian berdistribusi normal.

#### **B. Analisis Data Hasil Belajar Fiqih (Variabel Y)**

Untuk memperoleh data tentang hasil belajar fiqih pada variabel Y. Data tentang hasil belajar siswa pada mata pelajaran fiqih diambil dari nilai rapot semester ganjil. Data nilai tersebut disusun berdasarkan nilai terendah sampai nilai tertinggi, sebagai berikut:

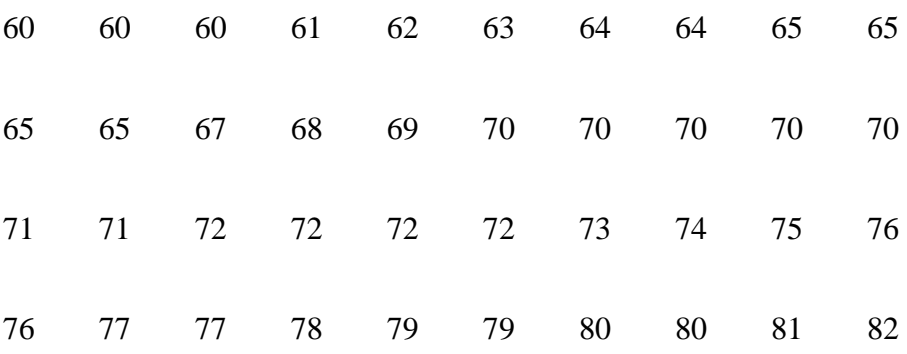

90 90 91 92 94 95

1. Mencari nilai range, diperoleh nilai 35

2. Menentukan banyaknya kelas (K), diperoleh nilai 7

3. Menentukan interval kelas, diperoleh nilai 5

Adapun untuk perhitungannya, lihat di lampiran.

Berikut adalah tabel distribusi frekuensi:

# **Tabel 4.5**

# **distribusi frekuensi hasil belajar fiqih pada**

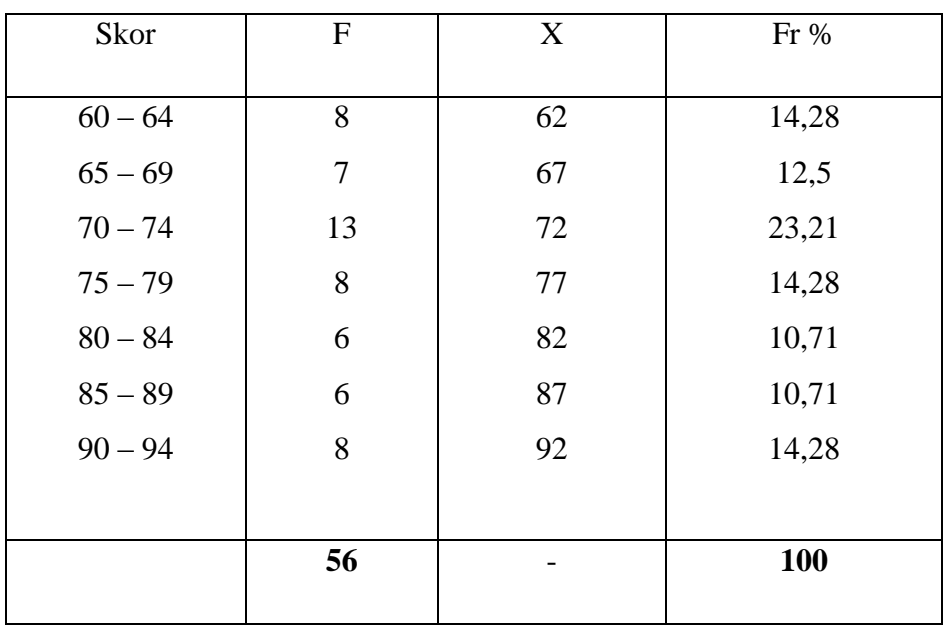

## **variabel Y**

Berdasarkan tabel diatas, ternyata frekuensi terbanyak adalah 13, terdapat pada kelas interval ke-3, dengan frekuensi relatif 23,21 pada tabel diatas. Penulis merubah dalam bentuk grafik histogram dan poligon dibawah ini.

### **Tabel 4.6**

# **grafik histogram dan poligon hasil belaljar fiqih pada variabel Y**

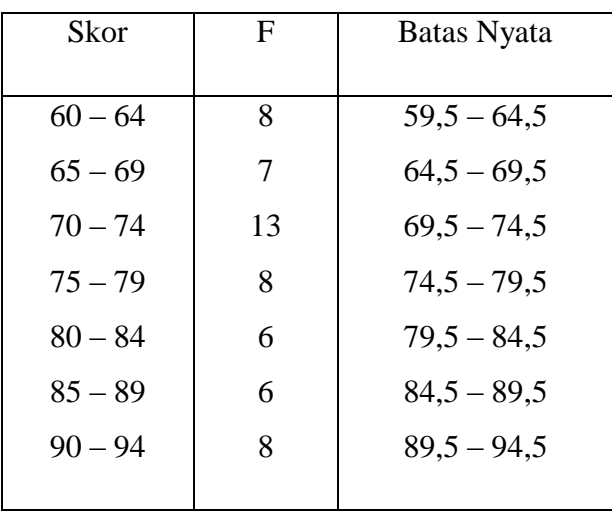

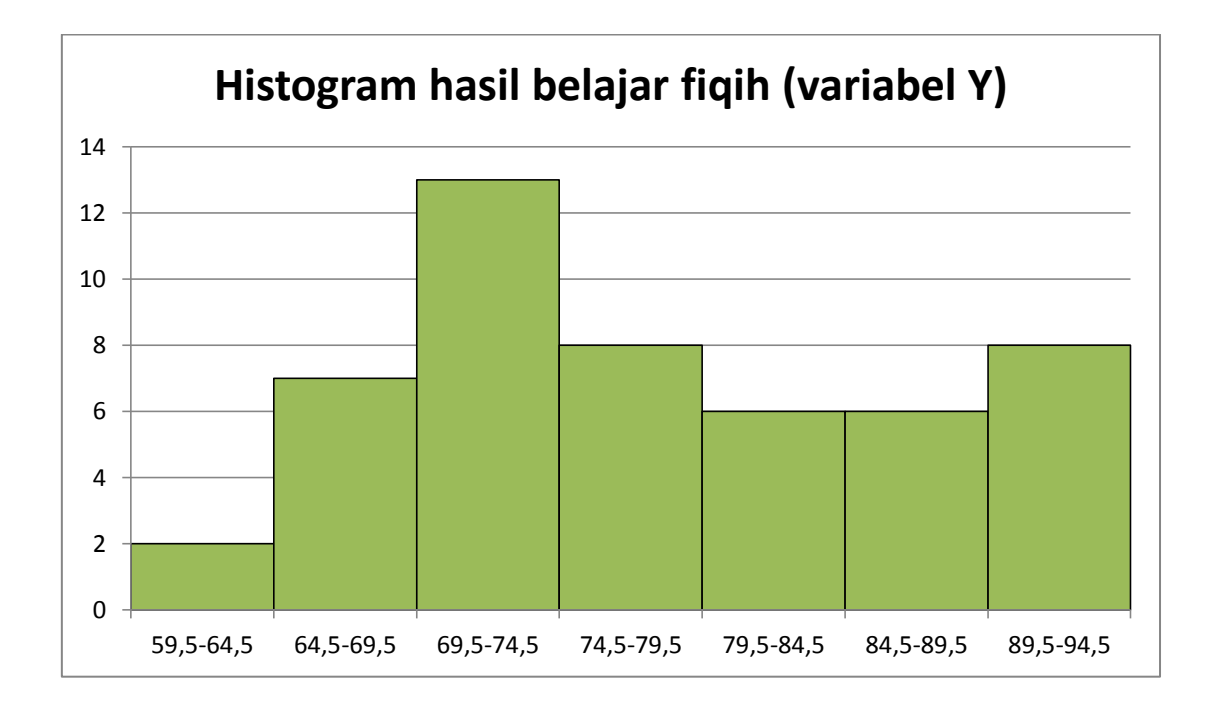

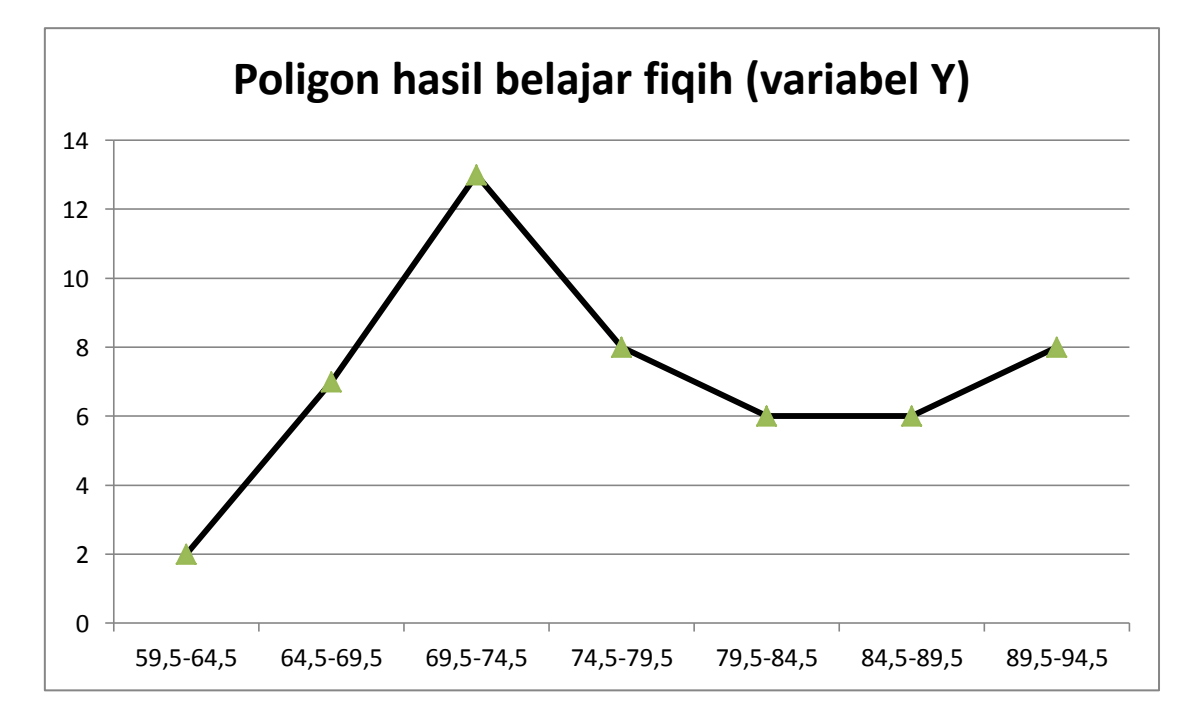

Analisis selanjutnya penulis mencari nilai mean, median dan modus. Untuk itu penulis membuat tabel distribusi frekuensi hasil belajar siswa (variabel Y) sebagai berikut:

## **Tabel 4.7**

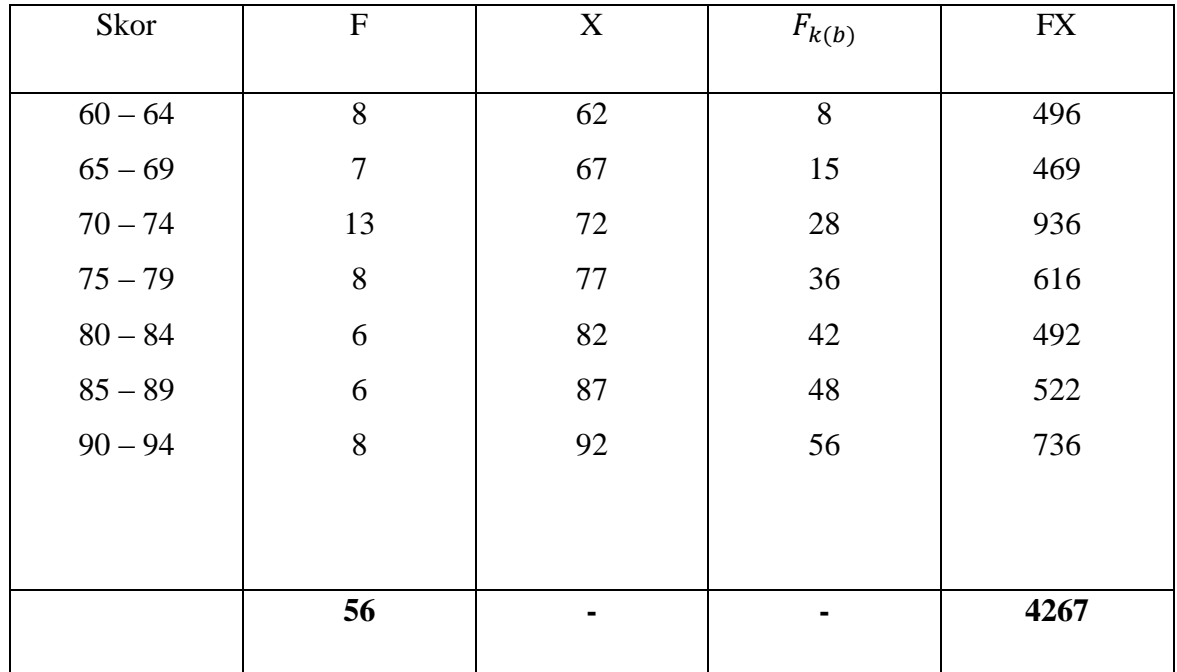

#### **Distribusi frekuensi hasil belajar fiqih pada variabel Y**

Berdasarkan pada tabel diatas, penulis melakukan perhitungan untuk mencari nilai mean, median dan modus. Adapun nilai mean sebesar 76,19, nilai median sebesar 79,5, dan nilai modus sebesar 77,2. Dari perolehan angka tersebut ternyata nilai mean lebih kecil dari nilai median dan modus, dan nilai median lebh besar dari nilai mean dan modus. Adapun prosesnya lihat di lampiran. Bila dilihat dari besarnya nilai mean, median dan modus, ternyata besarnya nilai hampir berdekatan maka dapat diprediksi tabel berdistribusi normal.

Selanjutnya, penulis mencari standar deviasi, mengurangi nilai tengah-tengah tiap kelas dengan nilai mean, mengkuadratkan deviasi, kemudian mengalikan deviasi dengan frekuensi tiap kelas. Untuk lebih jelasnya dibuat tabel sebagai berikut:

#### **Tabel 4.8**

**standar deviasi metode** *student teams achievement* **division (STAD) pada variabel Y**

| Skor      | $F_{\rm}$ | X  | Fx  | $(X_i - \overline{X})$ | $(X_i - \overline{X})^2$ | $F (X_i - \bar{X})^2$ |
|-----------|-----------|----|-----|------------------------|--------------------------|-----------------------|
| $60 - 64$ | 8         | 62 | 496 | $-14,19$               | 201,35                   | 1610,8                |
| $65 - 69$ | 7         | 67 | 469 | $-9,19$                | 84,45                    | 591,15                |
| $70 - 74$ | 13        | 72 | 936 | $-4,19$                | 17,55                    | 228,15                |
| $75 - 79$ | 8         | 77 | 616 | 0,81                   | 0,65                     | 5,2                   |
| $80 - 84$ | 6         | 82 | 492 | 5,81                   | 33,75                    | 202,5                 |
| $85 - 89$ | 6         | 87 | 522 | 10,81                  | 116,85                   | 701,1                 |
| $90 - 94$ | 8         | 92 | 736 | 15,81                  | 249,95                   | 1999,6                |
|           |           |    |     |                        |                          |                       |
|           | 56        |    |     | $\blacksquare$         | ٠                        | 5338,5                |
|           |           |    |     |                        |                          |                       |

Berdasarkan pada tabel diatas,penulis mencari standar deviasi, yang merupakan deviasi rata-rata (positif dan negatif) dikuadratkan sehingga nilainya positif, kemudian di cari rata-ratanya dan akarnya. Dari hasil perhitungan yang diperoleh nilai standar deviasi sebesar 9,85. Itu artinya simpangan rata-rata yang disandarkan pada variabel Y (hasil belajar fiqih) adalah sebesar 9,85. Untuk prosesnya lihat di lampiran 6.

Melalui standar deviasi dapat dilihat rentang nilai antara nilai rata-rata standar deviasi positif dan negatif. Standar deviasi juga dapat digunakan untuk mencari nilai Z ketika melalui uji normalitas. Selanjutnya penulis mencari nilai Z yang mengurangi batas kelas dengan nilai mean (rata-rata), kemudian dibagi besarnya nilai standar deviasi. Dari perhitungan tersebut diperoleh nilai Z berturut-turut sebesar -1,69/ -1,18/ - 0,67/ -0,17/ 0,33/ 0,84/ 0,67. Selanjutnya penulis memasukkan nilai Z lalu mencari nilai Z tabel, LZ, dan chi kuadrat dalam tabel distribusi frekuensi hasil belajar fiqih (variabel Y) berikut ini. Perhitungan lihat di lampiran 6.

Berdasarkan tabel 2.1, maka diperoleh nilai chi kuadrat ( $X^2$ <sub>hitung</sub>) adalah sebesar -88,416, (dk) yaitu menurangi banyaknya kelas dengan angka 3 maka dk = 4 (untuk perhitungannya lihat lampiran 6). Setelah itu menentukan chi kuadrat  $(X^2_{table} )$  dengan taraf signifikan 5% dan dk = 4, adapun nilai  $X^2_{\text{table}}$  = 3,8

Selanjutnya penulis menguji hipotesis dengan membandingkan nilai dari X² hitung dan X² tabel dengan ketentuan pengujian normalitas sebagai berikut. Jika  $X^2$ <sub>hitung</sub> <  $X^2$ <sub>tabel</sub> dengan demikian dapat diketahui bahwa sampel dari populasi yang berdistribusi normal.

Berdasarkan perhitungan diatas, diketahui  $X^2$ <sub>hitung</sub> = -88,416 dan  $X^2$ <sub>tabel</sub> = 3,8. Jadi  $X^2$ <sub>hitung</sub> -88,416 <  $X^2$ <sub>tabel</sub> 3,8 dengan demikian dapat disimpulkan bahwa keseluruhan sampel yang berasal dari populasi yang berdistribusi normal dan Ho (nol hipotesis) diterima. Artinya karena diperoleh nilai  $X^2$ <sub>hitung</sub> <  $X^2$ <sub>tabel</sub> : maka data yang berupa skor yang diperoleh dari nilai rapot hasil belajar fiqih (variabel Y) pada sampel yang berasal dari populasi penelitian berdistribusi normal.

# **C. Analisis Korelasi Metode Pembelajaran** *Student Teams Achievement Division* **(STAD) dengan Hasil Belajar Siswa Pada Mata Pelajaran Fiqih**

Analisis ini dimaksudkan untuk mengetahui korelasi atau hubungan antara variabel x dan variabel y. Adapun langkah-langkah yang ditempuh adalah sebagai berikut:

1. Membuat tabel bantu perhitungan Regresi dan Korelasi Variabel X dan Y terdapat di lampiran tabel 3.1 dan 4.1.

#### **Tabel 4.9**

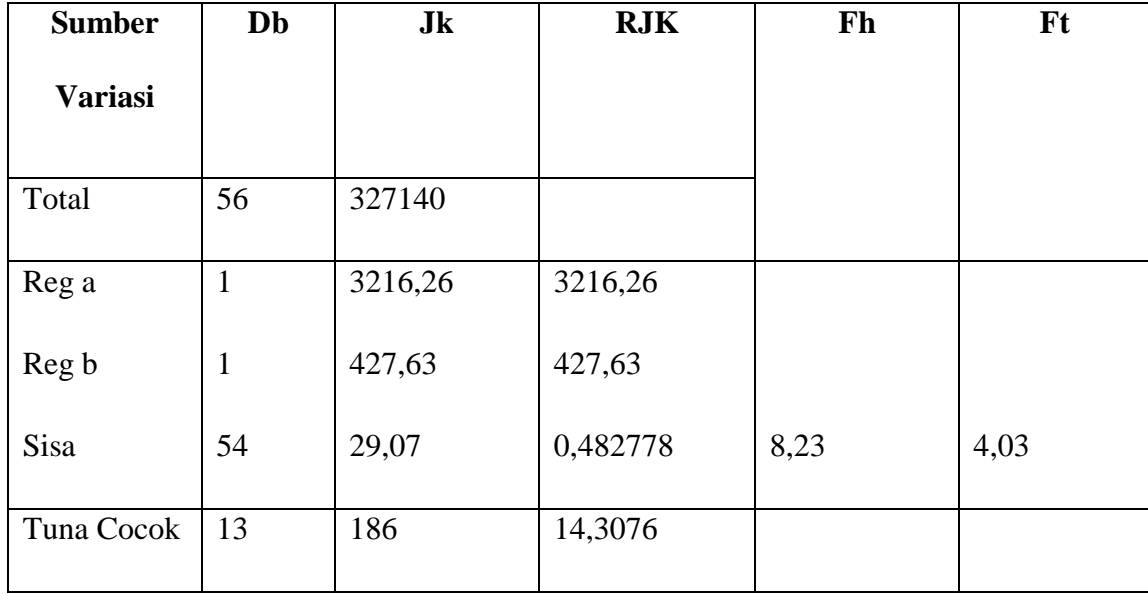

#### **Uji Signifikansi dan Linieritas dengan Tabel ANAVA**

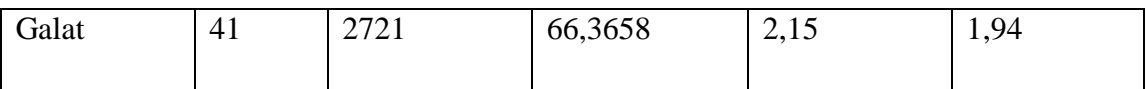

Nilai koefesien korelasi tersebut menggunakan "r" *product moment*. Yaitu sebagai berikut:

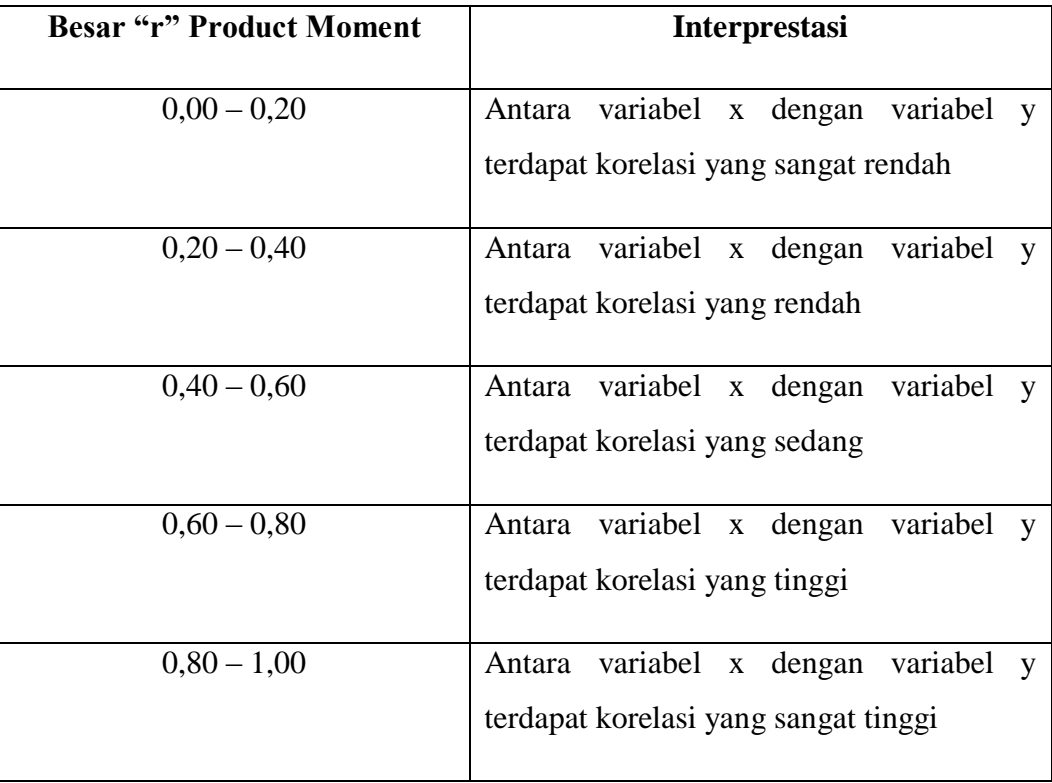